## *TABLA RESUMEN HERRAMIENTAS Y MANUALES PARA EL TRABAJO DESDE CASA*

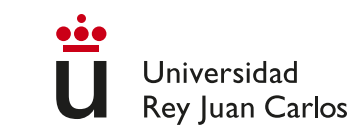

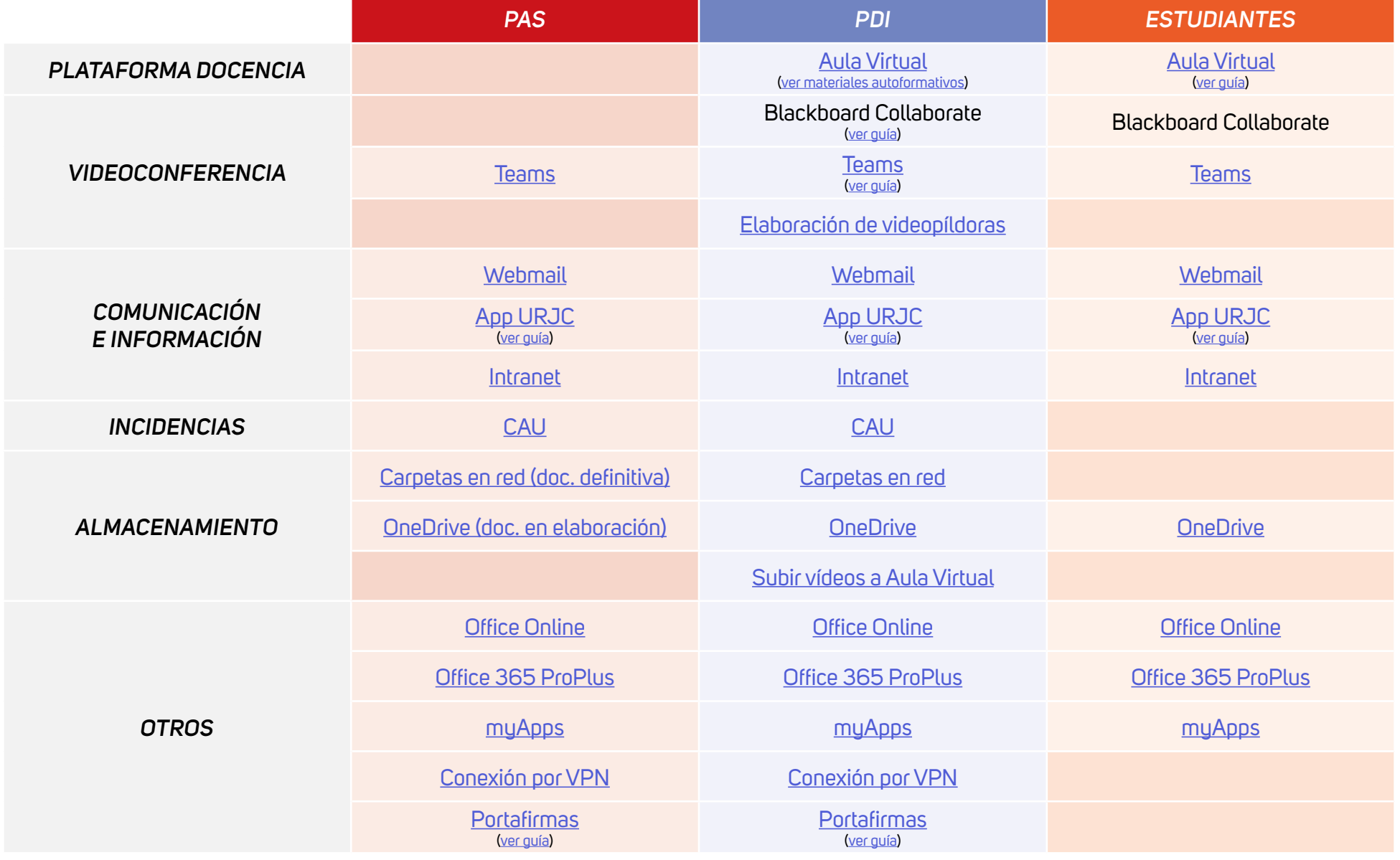

*[MÁS INFORMACIÓN](https://online.urjc.es/contenidos/urjconline/mailing/como-trabajar-en-remoto-pas-urjc.pdf) [MÁS INFORMACIÓN](https://online.urjc.es/contenidos/urjconline/mailing/como-trabajar-en-remoto-pdi-urjc.pdf) [MÁS INFORMACIÓN](https://online.urjc.es/contenidos/urjconline/mailing/como-estudiar-online-estudiantes-urjc.pdf)*